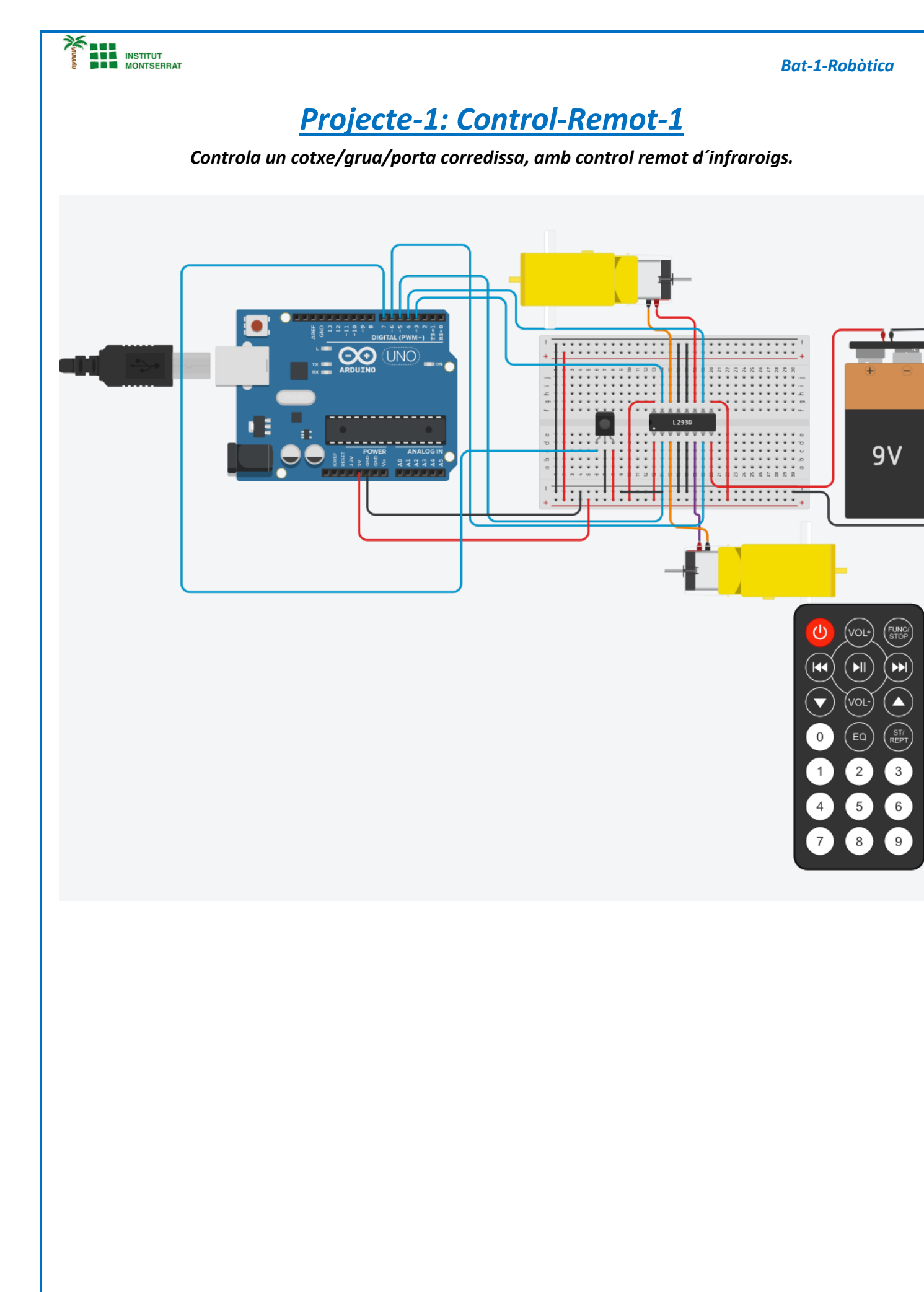

Página  $\blacksquare$ 

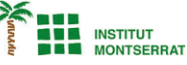

*Bat-1-Robòtica*

*#include <IRremote.h> #define Power 0xFD00FF #define Down 0xFD10EF #define Derecha 0xFD609F #define Izquierda 0xFD20DF int SENSOR=7; IRrecv irrecv(SENSOR); decode\_results codigo; int Reverza1=3; int Adelante1=4; int Reverza2=5; int Adelante2=6;*

## *void setup()*

# *{*

*irrecv.enableIRIn();* 

*Serial.begin(9600); // inicializa comunicacion serie a 9600 bps*

*pinMode(Reverza1, OUTPUT); pinMode(Adelante1, OUTPUT); pinMode(Adelante2, OUTPUT); pinMode(Reverza2, OUTPUT);*

## *}*

## *void loop()*

## *{*

 *if (irrecv.decode(&codigo)) { Serial.println(codigo.value, HEX); if (codigo.value == Power){ digitalWrite(Adelante1, !digitalRead(Adelante1)); digitalWrite(Adelante2, !digitalRead(Adelante2)); irrecv.resume();* 

### *}*

### *if (codigo.value == Down){*

 *digitalWrite(Reverza1, !digitalRead(Reverza1)); digitalWrite(Reverza2, !digitalRead(Reverza2)); irrecv.resume();*

### *}*

#### *if (codigo.value == Derecha){*

 *digitalWrite(Adelante1, !digitalRead(Adelante1)); irrecv.resume();*

#### *}*

## *if (codigo.value == Izquierda){*

 *digitalWrite(Adelante2, !digitalRead(Adelante2)); irrecv.resume();*

#### *} }*

#### *delay (100);*

*}*

 $\boldsymbol{\mathsf{N}}$ 

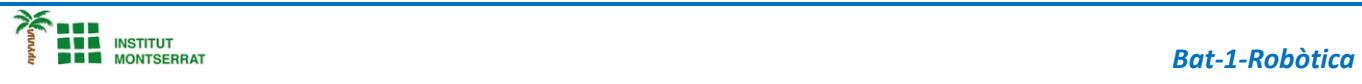

- *1. Introducció/Objectius*
- *2. Components/Materials*
- *3. Anàlisi-funcionament:*
- *4. Anàlisi-Codi:*
- *5. Canvis-realitzats:*
- *6. Experimentacions:*
- *7. Simulació-Tinkercad*
- *8. Fotos/Videos*
- *9. Aplicacions:*
- *10. Problemes/Conclusions:*